## **THE CITL REPORT** *April 2023*

931-372-3675 | citl@tntech.edu | [tntech.edu/citl](https://www.tntech.edu/citl/)

## **Retirement of Ms. Lauren Neal**

We announce the retirement of Ms. Lauren Neal after 28 years of dedicated service to Tennessee Tech. Lauren has been instrumental in the university's instructional technology division, serving as a technology liaison and leading many RFP processes on campus. Her expertise and guidance were also essential during the shift to remote learning during the Covid-19 pandemic. While we will miss Lauren's presence on campus, we are excited for her to embark on new endeavors and spend more time with her children and grandchildren. A retirement reception will be held in the Center for Innovation in Teaching and Learning in the Volpe Library, Room 113, on May 1st from 1:00 pm to 3:00 pm. Please join us in celebrating her retirement and thanking her for her years of dedicated service to Tennessee Tech.

## **eGlass Classroom**

eGlass is a cutting-edge technology that has the potential to revolutionize classroom instruction. With eGlass, teachers can stream live video and audio of their lessons to remote students, providing a more interactive and engaging learning experience. In addition, eGlass allows teachers to record their lessons, making it easier for students to review and study the material at their own pace. eGlass Fusion is available in Software Center (Windows) and Self Service (Mac).

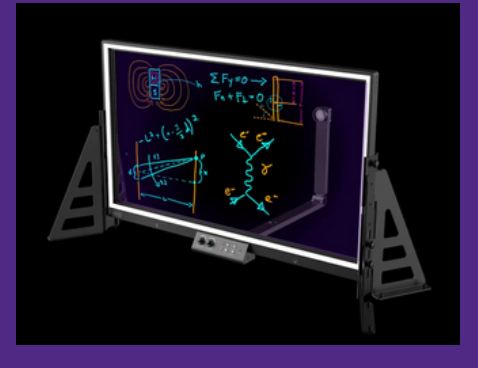

Contact the CITL at citl@tntech.edu or 931-372-3675 to schedule an appointment or stop by the CITl and use this new technology!

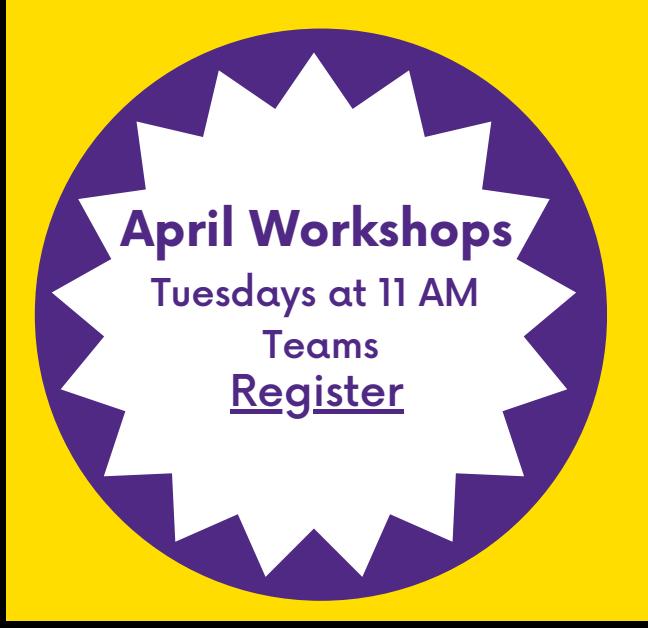

[Campus](https://forms.office.com/Pages/ResponsePage.aspx?id=-Mr-ZsA9LE24uO_w3epG8NWXICpkh0lDhRxaByjfZgJURFFSRlY5MFNLQU1TUEZTSEkwVlJBQ1UxMyQlQCNjPTEu) Pulse April 11, 2023

[Personalized](https://forms.office.com/Pages/ResponsePage.aspx?id=-Mr-ZsA9LE24uO_w3epG8NWXICpkh0lDhRxaByjfZgJUMlZLVlQ5T0E4QTBWWFQxOUVWUFAxRllDOCQlQCNjPTEu) Learning April 4, 2023

[Engaging](https://forms.office.com/Pages/ResponsePage.aspx?id=-Mr-ZsA9LE24uO_w3epG8NWXICpkh0lDhRxaByjfZgJUM1FBVzFMUUpHM1pONE01SFUwNEJOOVIwNSQlQCNjPTEu) Adult Learners with Universal Design for Learning April 18, 2023

iLearn Semester Wrap-Up and [Gradebook](https://forms.office.com/Pages/ResponsePage.aspx?id=-Mr-ZsA9LE24uO_w3epG8NWXICpkh0lDhRxaByjfZgJUQjRDTFo1VVk0MTRXTE4xRllXVFQ5SVJYSCQlQCNjPTEu) April 4, 2023